## **Advantech AE Technical Sharing Documentation**

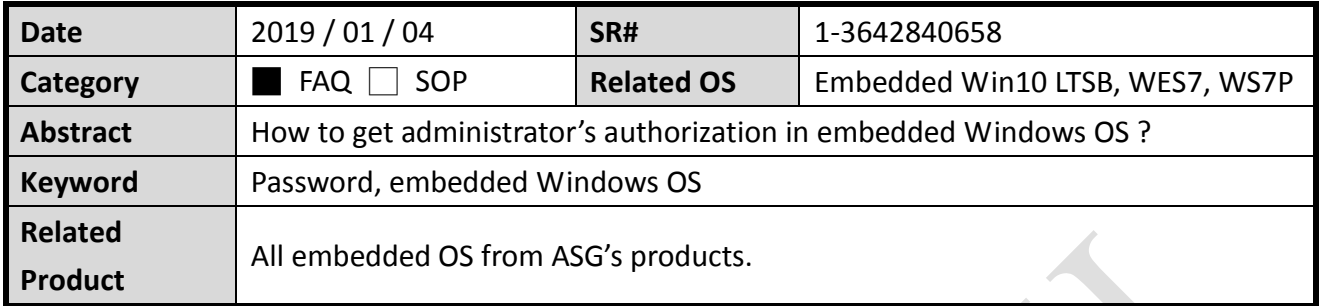

## **Problem Description:**

This document could help you get the password for administrator. Some functions require administrator's authorization, but the password did not mention in manual or other document.

## **Brief Solution - Step by Step:**

In our embedded Windows OS which bundled with PPC/IPPC/UNO/TPC/SPC series, there is a password for administrator as **"password"**.

Please firstly to try the "password" if you encounter any password request for administrator's authorization in our embedded OS.